# Medida de g com a placa Arduino em um experimento simples de queda-livre

H Cordova <sup>∗</sup>& A C Tort † Mestrado Profissional em Ensino de Física – Instituto de Física Universidade Federal do Rio de Janeiro Caixa Postal 68.528; CEP 21941-972 Rio de Janeiro, Brazil

18 de Novembro de 2015

#### Resumo

Um modo simples de medir a aceleração da gravidade g no laboratório de física do ensino médio e de física básica no ensino universitário com um microcontrolador da família Arduíno é proposto. Resultados experimentais com um erro relativo de 0,1% são apresentados e comparados com o valor local de  $g$  medido pelo Observatório Nacional, Rio de Janeiro.

Palavras-chave: aceleração da gravidade, queda-livre, Arduino,

<sup>∗</sup> e-mail: hercilioc@hotmail.com

<sup>†</sup> e-mail: tort@if.ufrj.br.

## 1 Introdução

Um dos muitos modos possíveis de medir a aceleração da gravidade  $g$  é deixar cair verticalmente um corpo a partir de uma altura pré-determinada  $h$  e medir a duração do seu tempo de queda. Como a velocidade inicial é nula, segue que:

$$
g = \frac{2h}{t^2},\tag{1}
$$

onde  $t \text{ é a duração da queda. Embora a Eq. (1) possa ser introduzida nos primeiros estágios do$ ensino da cinemática e seja o fundamento de uma das maneiras mais simples de medir  $q$ , a rapidez com que a queda-livre acontece pode tornar o experimento frustante para um iniciante. E possível melhorar os resultados por meio de circuitos eletrônicos capazes de determinar intervalos de tempo com pelo menos 1/10 de milissegundo de resolução, veja por exemplo [\[1\]](#page-5-0), mas estas técnicas são mais apropriadas para os laboratórios didáticos avançados dos cursos de graduação. Por outro lado, o uso cada vez mais difundido dos modernos microcontroladores de baixo custo, como por exemplo, a fam´ılia de microcontroladores ou placas Ardu´ıno [\[2,](#page-5-1) [3,](#page-5-2) [4\]](#page-5-3), capazes de medir intervalos de tempo na faixa de mili e microssegundos permite obter resultados perfeitamente aceitáveis no laboratório de física do ensino médio e de física básica no ensino universitário, mesmo que em uma primeira abordagem, por conveniência pedagógica, desprezemos os efeitos da resistência do ar e outros efeitos espúrios. Nas próximas seções discutiremos como isto pode ser feito.

## 2 Arranjo experimental

O arranjo experimental é mostrado na Figura [1.](#page-2-0) Uma pequena esfera de aço de 9 mm de diâmetro está inicialmente presa entre duas alavancas metálicas, uma fixa e outra móvel. Estas duas alavancas fazem parte do sensor superior, veja a Figura [2.](#page-2-1) Enquanto a esfera de aço estiver presa e logo em contato com as alavancas, teremos uma voltagem de 5V (nível alto) na porta 12 da placa Arduíno. Quando a alavanca móvel é acionada e a esfera liberada, o circuito fica aberto e a voltagem cai para  $0V$  (nível baixo) na porta 12. Depois de cair uma altura pré-determinada h, a esfera atinge o sensor inferior – Figura  $2$  – que consiste em uma base de madeira móvel ligeiramente inclinada que sob o efeito do impacto com a esfera aciona um contato elétrico levando a porta 11 do Arduíno para nível alto. Assim que a esfera rola para fora da base esta porta retorna ao n´ıvel baixo, veja o esquema da Figura [3.](#page-3-0) O microcontrolador Arduíno registra o instante da liberação e do impacto, logo, a duração do tempo queda, depois permanece inativo durante 10 segundos antes de estar pronto para a próxima medida. A esfera é então recolocada na posição inicial levando o sensor superior novamente para o nível alto, permitindo uma nova medida. O código–fonte utilizado está reproduzido no Apêndice. No sensor superior há um furo de 1 mm de diâmetro onde a esfera deve ser encaixada, garantindo sempre o mesmo ponto de lançamento sem risco de mudança na altura. A altura medida é a distância entre o ponto de impacto da esfera no sensor inferior e a sua parte inferior, quando esta ainda est´a presa no sensor superior, assim o diâmetro da esfera não causa erros. A altura h foi medida com uma trena metálica com divisões de 1 mm. O espaço entre os contatos elétricos do sensor inferior é muito inferior a 1 mm. Convém ressaltar que a esfera metálica, assim como os contatos metálicos dos sensores, devem

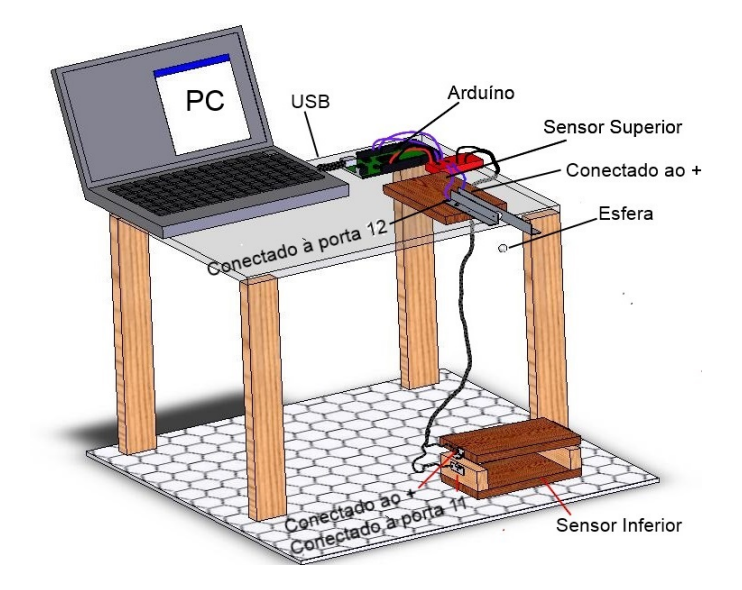

<span id="page-2-0"></span>Figura 1: Visão geral do arranjo experimental.

estar perfeitamente limpos para evitar interrupções indevidas na comunicação com a placa Arduíno. O código–fonte para aquisição de dados com Arduino é mostrado no Apêndice. Informações sobre a programação da placa Arduino, veja por exemplo, [\[4\]](#page-5-3) e referências ali citadas.

# 3 Resultados experimentais

Para  $h = 0,943$  m com  $\delta h = 0,001$  m e  $\delta t = 0,001$  s, os tempos de queda vertical a partir do repouso são mostrados na Tabela 1.

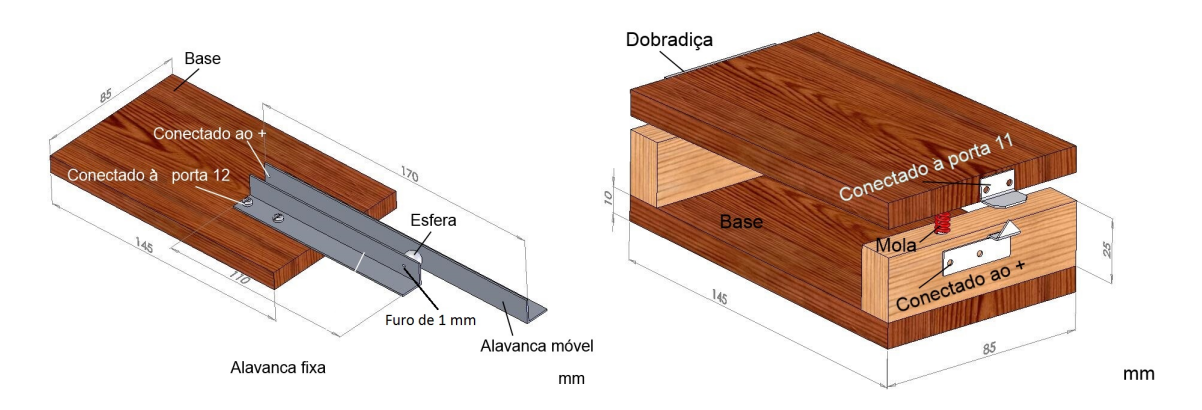

<span id="page-2-1"></span>Figura 2: Sensores superior (esquerda) e inferior (direita). No desenho, por clareza, o espaço entre os contatos elétricos no sensor inferior está exagerado, no experimento ele é inferior a 1 mm.

| Med. | $t_i$ (s) | Med. | $t_i$ (s) | Med. | $t_i$ (s) |
|------|-----------|------|-----------|------|-----------|
| 1    | 0,439     | 8    | 0,439     | 15   | 0,439     |
| 2    | 0,439     | 9    | 0,439     | 16   | 0,439     |
| 3    | 0,440     | 10   | 0,440     | 17   | 0,439     |
| 4    | 0,439     | 11   | 0,439     | 18   | 0,439     |
| 5    | 0,439     | 12   | 0,440     | 19   | 0,439     |
| 6    | 0,439     | 13   | 0,440     | 20   | 0,439     |
| 7    | 0,438     | 14   | 0,440     | 21   | 0,439     |

Tabela 1: Medidas dos tempos de queda-livre. A duração média da queda é de  $0,439\,\mathrm{s}.$ 

Os valores obtidos para  $g_i$  correspondem ao valor médio de cada medida obtido a partir da equação (1) da seguinte forma:

$$
\bar{g}_i = \frac{g_{i \max} + g_{i \min}}{2},\tag{2}
$$

onde

$$
g_{i_{\max}} = \frac{2(h + \delta h)}{(t_i - \delta t)^2};\tag{3}
$$

e

$$
g_{i_{\min}} = \frac{2(h - \delta h)}{(t_i + \delta t)^2}.
$$
\n<sup>(4)</sup>

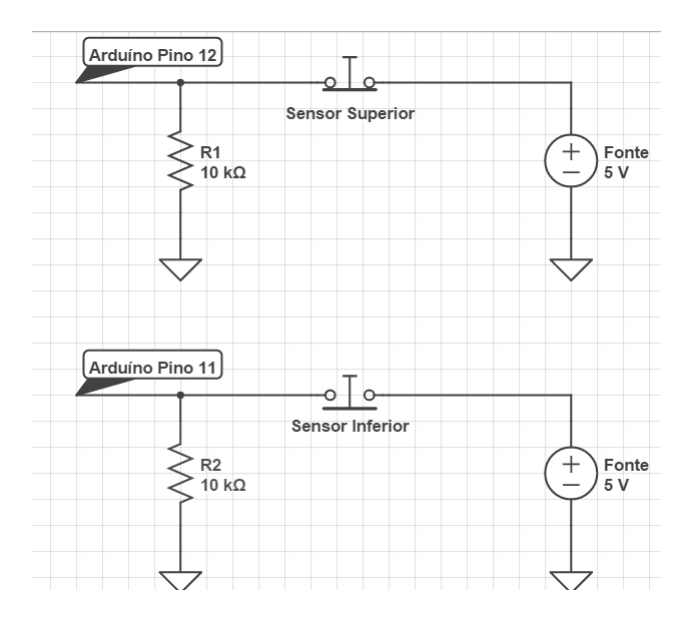

<span id="page-3-0"></span>Figura 3: Circuito de apoio.

A incerteza individual  $\delta g_i$  pode ser calculada com a expressão

$$
\delta g_i = \frac{g_{i \max} - g_{i \min}}{2},\tag{5}
$$

ou do modo usual [\[6\]](#page-5-4). O resultado é  $\delta q_i = 0.055 \text{ m/s}^2$  para todas as vinte e uma medidas individuais. Os resultados para  $\bar{g}_1$  são mostrados na Tabela 2. O valor médio de  $g_i$  é 9, 778 m/s<sup>2</sup> e o desvio padrão da média ou erro padrão é  $0,012\,\mathrm{m/s^2},$  logo o experimento nos dá

$$
g_{\rm exp.} = 9,78 \pm 0,01 \,\mathrm{m/s^2} \,. \tag{6}
$$

| Med.           | $\bar{g}_i$ (m/s <sup>2</sup> ) | Med. | $(m/s^2)$<br>$\bar{g}_i$ | Med. | $(m/s^2)$<br>$\bar{g}_i$ |
|----------------|---------------------------------|------|--------------------------|------|--------------------------|
| 1              | 9,786                           | 8    | 9,786                    | 15   | 9,786                    |
| $\overline{2}$ | 9,786                           | 9    | 9,786                    | 16   | 9,786                    |
| 3              | 9,742                           | 10   | 9,742                    | 17   | 9,786                    |
| 4              | 9,786                           | 11   | 9,786                    | 18   | 9,786                    |
| 5              | 9,786                           | 12   | 9,742                    | 19   | 9,786                    |
| 6              | 9,786                           | 13   | 9,742                    | 20   | 9,786                    |
|                | 9,831                           | 14   | 9,742                    | 21   | 9,786                    |

Tabela 2: Valores de  $\bar{g}_i$ ; a incerteza de cada medida individual é  $\delta g_i = \delta g = 0,055 \,\mathrm{m/s^2}$ .

O resultado dado pela Eq. (6) deve ser comparado com uma aproximação apropriada ao valor de  $q$ local medido por Souza e Santos do Observatório Nacional [\[7\]](#page-5-5) em 2010,

$$
g_{\text{Rio de Janeiro}} = 978789,852 \pm 0,011 \,\text{mGal},\tag{7}
$$

onde 1 mGal = 1 × 10<sup>-5</sup> m/s<sup>2</sup>. Para fins de comparação com o resultado experimental obtido basta que consideremos o valor aproximado

$$
g_{\text{Rio.}} \approx 9,79 \,\text{m/s}^2 \tag{8}
$$

O desvio percentual relativo é

$$
\frac{|9,79-9,78|}{9,79} \times 100 \approx 0,1\%.
$$
 (9)

Nosso resultado pode também ser comparado com os obtidos com outros métodos, veja por exem-plo, as referências [\[5,](#page-5-6) [8,](#page-5-7) [9,](#page-5-8) [10\]](#page-5-9). É possível medir também com o modelo de placa Arduino que utilizamos (Mega 2560) intervalos de tempo com precisão de microssegundos, mas, no caso do arranjo experimental proposto, os registros das durações temporais são instáveis e muitos dados devem ser descartados, o que nos parece inconveniente desde um ponto de vista pedagógico.

# 4 Conclusões

Como mencionado anteriormente, por simplicidade, os efeitos de resistência do ar não são levados em conta. Desde que h seja uma altura inferior a 1 metro tais efeitos podem ser desconsiderados em uma primeira abordagem, assim como o retraso na liberação da esfera. O fator que realmente diferencia a proposta experimental no nível de um laboratório de física básica que apresentamos aqui ´e a possibilidade de medir intervalos de tempo com precis˜ao de milissegundos com um arranjo simples e de baixo custo. Observe também que embora projetado para o laboratório básico nos níveis médio e universit´ario, este experimento pode ser realizado facilmente em casa por um aluno ou um amador interessado.

## Agradecimentos

Os autores agradecem ao colega Dr. V. Soares pela leitura crítica do manuscrito original.

# Referências

- <span id="page-5-0"></span>[1] J. A. Blackburn e R. Koenig Precision falling body experiment Am. J. Phys. 44, 855-857 (1976).
- <span id="page-5-1"></span> $[2]$  M. A. Cavalcante, A. Bonizzia e L. C. P. Gomes Aquisição de dados em laboratórios de física: um método simples e de baixo custo para experimentos em mecânica, Rev. Bras. En. Fís. 30  $(2)$ 2501 (2008).
- <span id="page-5-2"></span>[3] M. A. Cavalcante, C. R. C. Tavolar e E. Molisani *Física com Arduino para iniciantes*, Rev. Bras. En. Fís. 33 $(4)$  4503 $(2011)$ .
- <span id="page-5-3"></span>[4] A. R. de Souza, A. C. Paixão, D. D. Uzêda, M. A. Dias, S. Duarte e H. S. de Amorim Revista Brasileira de Ensino de Física A placa Arduino: uma opção de baixo custo para experiências de *física assistidas pelo PC* **33**, (1) 1702 (2011).
- <span id="page-5-6"></span>[5] C. E. Aguiar e F. Laudares, Listening to the coefficient of restitution and the gravitational acceleration of a bouncing ball, Am. J. Phys. 71, 499-501 (Maio 2003).
- <span id="page-5-4"></span>[6] J. G. Taylor An Introduction to Error Analysis 2nd ed. (University Science Books; Boulder, 1982).
- <span id="page-5-5"></span>[7] M. A. de Souza e A. A. dos Santos Absolute gravimetry on the Agulhas Negras calibration line, Rev. Bras. Geof. 28 (2) 2010.
- <span id="page-5-7"></span>[8] J. A. White, A. Medina, F. L. Román, and S. Velasco, A Measurement of g Listening to Falling Balls, Phys. Teach. 45 175-177 (Março 2007)
- <span id="page-5-8"></span>[9] R. De Luca e S. Ganci A measurement of q with a ring pendulum, Rev. Bras. En. Fís. 33 (3) 3301 (2011).
- <span id="page-5-9"></span>[10] O. Schwarz, P. Vogt e J. Kunh: Acoustic measurements of bouncing balls and the determination of gravitational acceleration, Phys. Teach. 51 312-313 (Maio 2013).

# Apêndice: código de aquisição de dados com Arduino

Por razões pedagógicas, o código-fonte utilizado é simples e procura obter apenas o tempo de duração da queda. Para maiores informações sobre a programação da placa Arduino ver [\[4\]](#page-5-3).

```
int sensorSUP = 12;
int sensorINF = 11;
int estadoSUP;
unsigned long startTime;
unsigned long stopTime;
void setup() {
 Serial.begin(9600);
 pinMode (sensorSUP, INPUT);
 pinMode (sensorINF, INPUT);
 estadoSUP = 1;
 Serial.println("Pronto para medir o tempo de queda");
 Serial.println(" \qquad");
}
void loop()
{
 if (digitalRead(sensorSUP) == LOW && (digitalRead(sensorINF)) == LOW && estadoSUP == 1)
  {
   startTime = millis();
    Serial.print(" Inicio da medida ---");
   Serial.print("Esfera caindo...Contanto tempo...");
    estadoSUP = 0;
 }
 if (digitalRead(sensorINF) == HIGH && (digitalRead(sensorSUP)) == LOW)
  {
    estadoSUP = 1;
    stopTime = ( millis() - startTime);
    Serial.print("Tempo de queda = ");
    Serial.print(stopTime);
    Serial.print(" milisegundos (ms)| Aguarde 10 segundos...");
    delay(10000);
    Serial.println("Pronto para proxima medida");
 }
}
```